# **Userzugang-HAMNET**

[Versionsgeschichte interaktiv durchsuchen](https://wiki.oevsv.at) [VisuellWikitext](https://wiki.oevsv.at)

# **[\(Quelltext anzeigen\)](https://wiki.oevsv.at/w/index.php?title=Userzugang-HAMNET&action=edit&oldid=7600)**

[Oe6rke](https://wiki.oevsv.at/wiki/Benutzer:Oe6rke) [\(Diskussion](https://wiki.oevsv.at/w/index.php?title=Benutzer_Diskussion:Oe6rke&action=view) | [Beiträge](https://wiki.oevsv.at/wiki/Spezial:Beitr%C3%A4ge/Oe6rke))  $(\rightarrow$  OE6) [← Zum vorherigen Versionsunterschied](https://wiki.oevsv.at/w/index.php?title=Userzugang-HAMNET&diff=prev&oldid=7600)

#### **[Version vom 31. Oktober 2010, 18:09 Uhr](https://wiki.oevsv.at/w/index.php?title=Userzugang-HAMNET&oldid=7600) [Version vom 31. Oktober 2010, 21:26 Uhr](https://wiki.oevsv.at/w/index.php?title=Userzugang-HAMNET&oldid=7601) ([Quelltext anzeigen](https://wiki.oevsv.at/w/index.php?title=Userzugang-HAMNET&action=edit&oldid=7601))**

[Oe6rke](https://wiki.oevsv.at/wiki/Benutzer:Oe6rke) ([Diskussion](https://wiki.oevsv.at/w/index.php?title=Benutzer_Diskussion:Oe6rke&action=view) | [Beiträge\)](https://wiki.oevsv.at/wiki/Spezial:Beitr%C3%A4ge/Oe6rke) ([→HAMNET Userzugang der Stationen in OE](#page-7-1)) [Zum nächsten Versionsunterschied →](https://wiki.oevsv.at/w/index.php?title=Userzugang-HAMNET&diff=next&oldid=7601)

# **Zeile 8: Zeile 8:** == HAMNET Userzugang der Stationen in == HAMNET Userzugang der Stationen in  $OE ==$ **+ + === OE1 === + {| border="1" + ! width="250px" | Station + ! width="100px" | QRG + ! width="100px" | Bandbreite + ! width="150px" | Ausrichtung + ! width="50px" | Polarity + ! width="50px" | Typ + ! width="150px" | Antenne + |- + | + | + | + | + | + | + | + |} +**

 $OE ==$ 

Ausgabe: 20.05.2024 Dieses Dokument wurde erzeugt mit BlueSpice Seite 1 von 9

**Zeile 17: Zeile 56:**

**Zeile 24: Zeile 64:**

| vert | vert

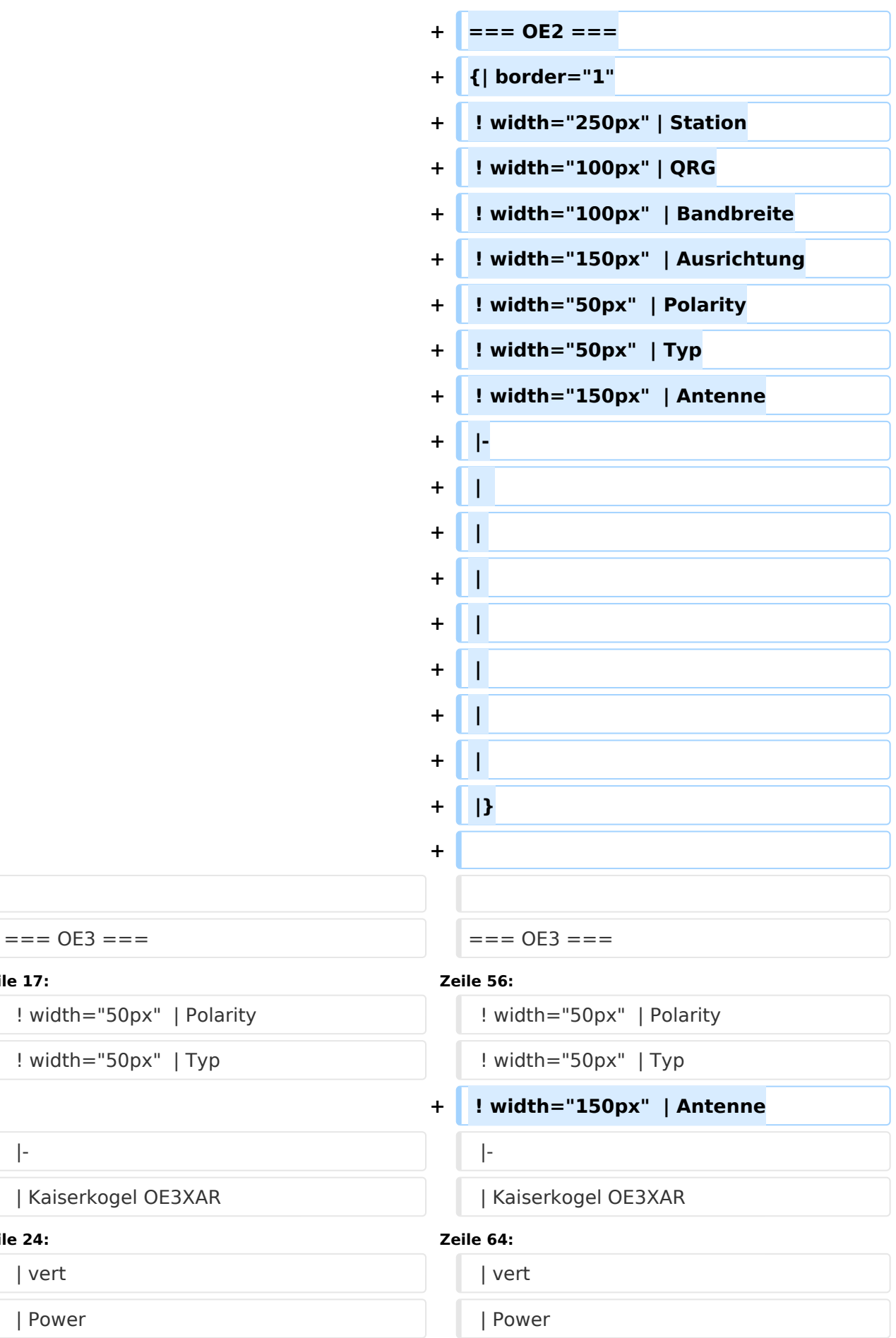

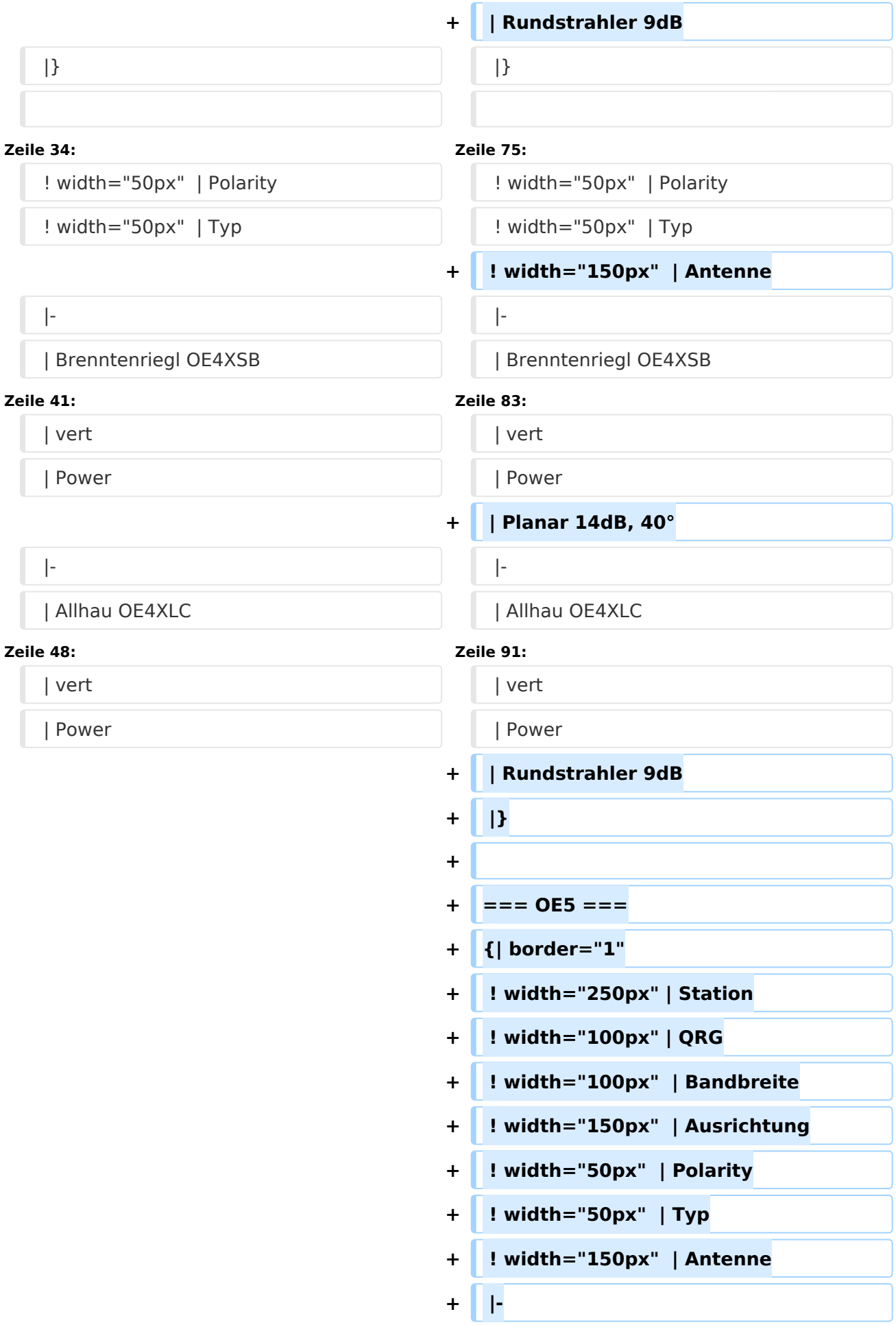

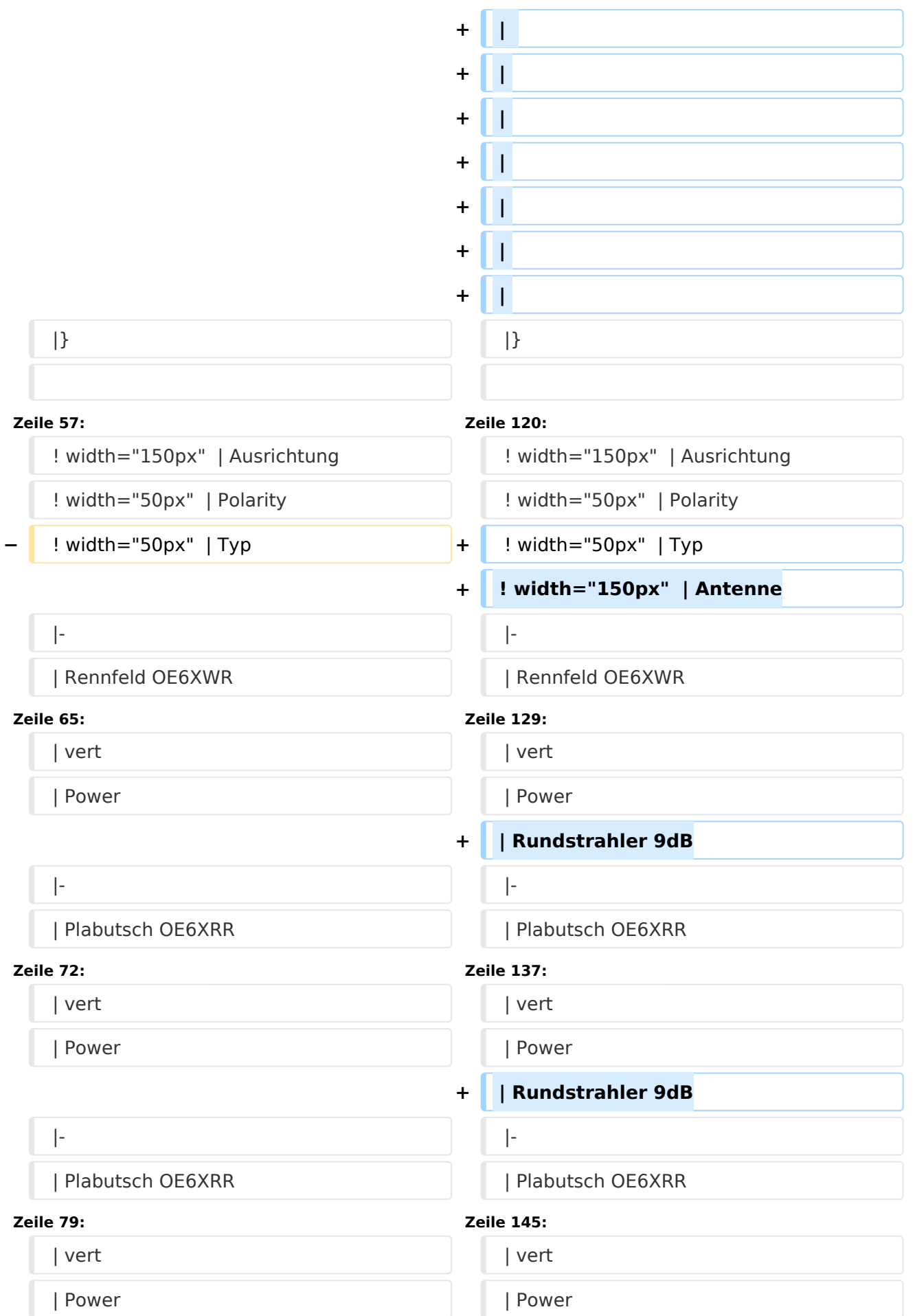

#### Userzugang-HAMNET

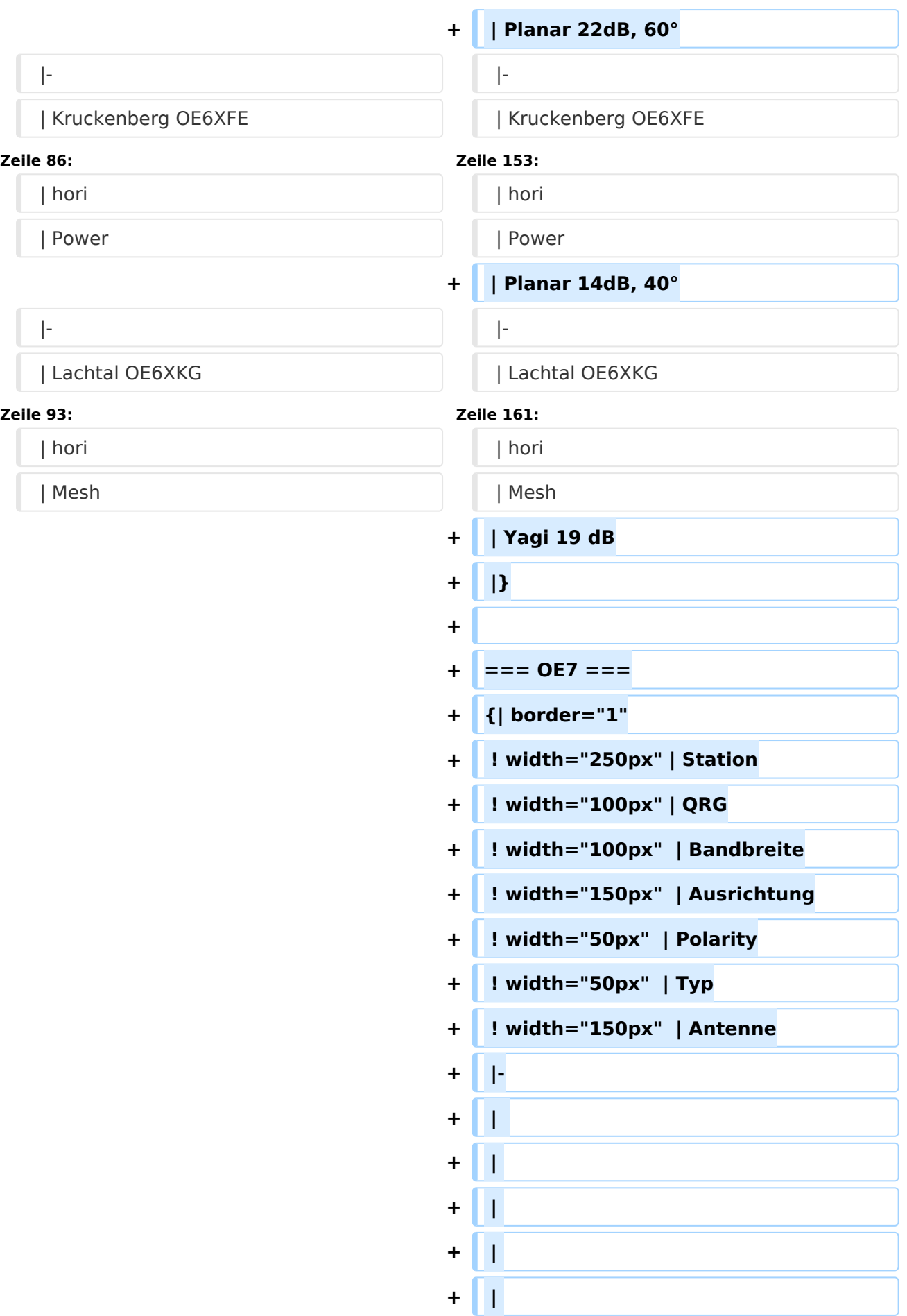

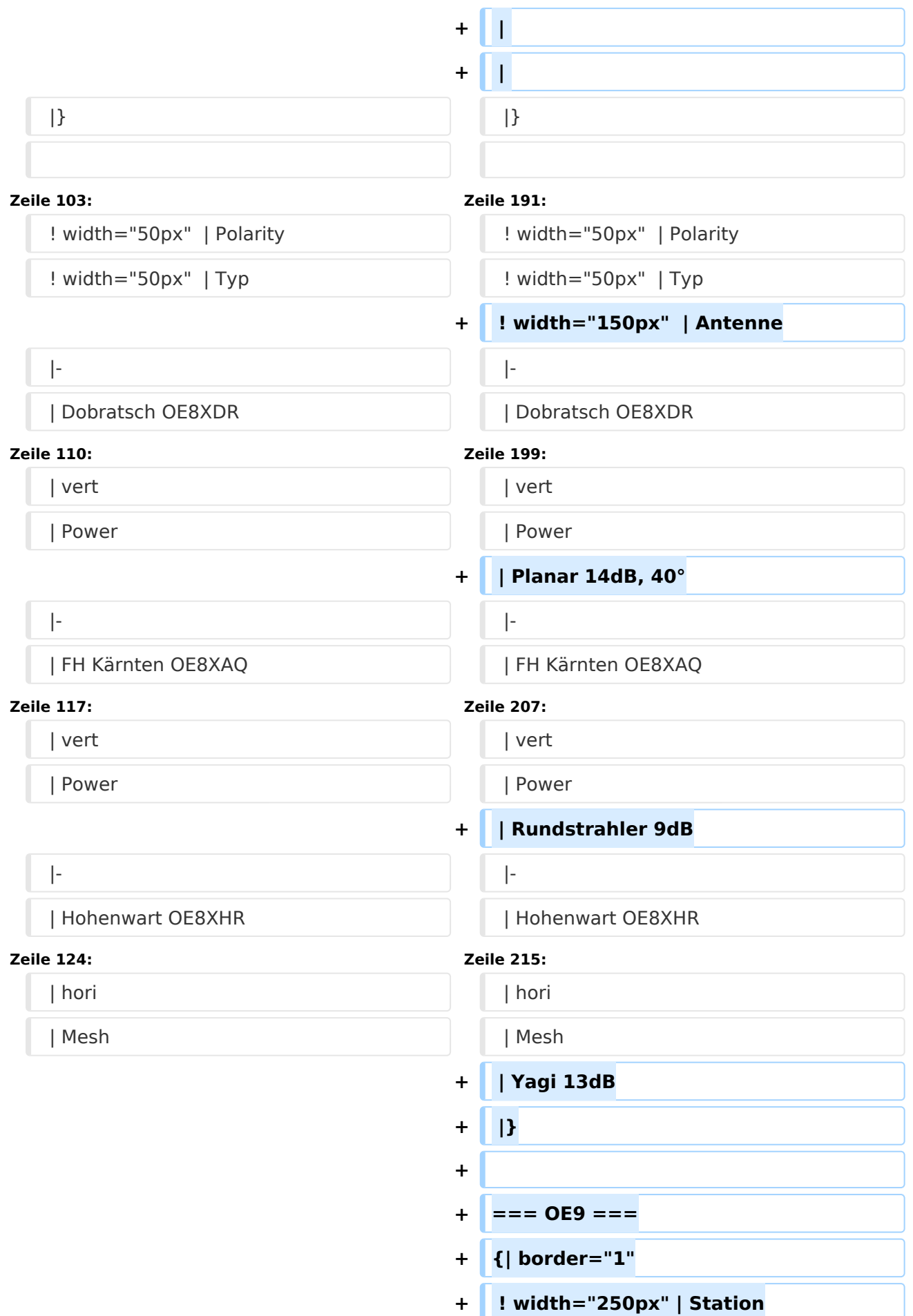

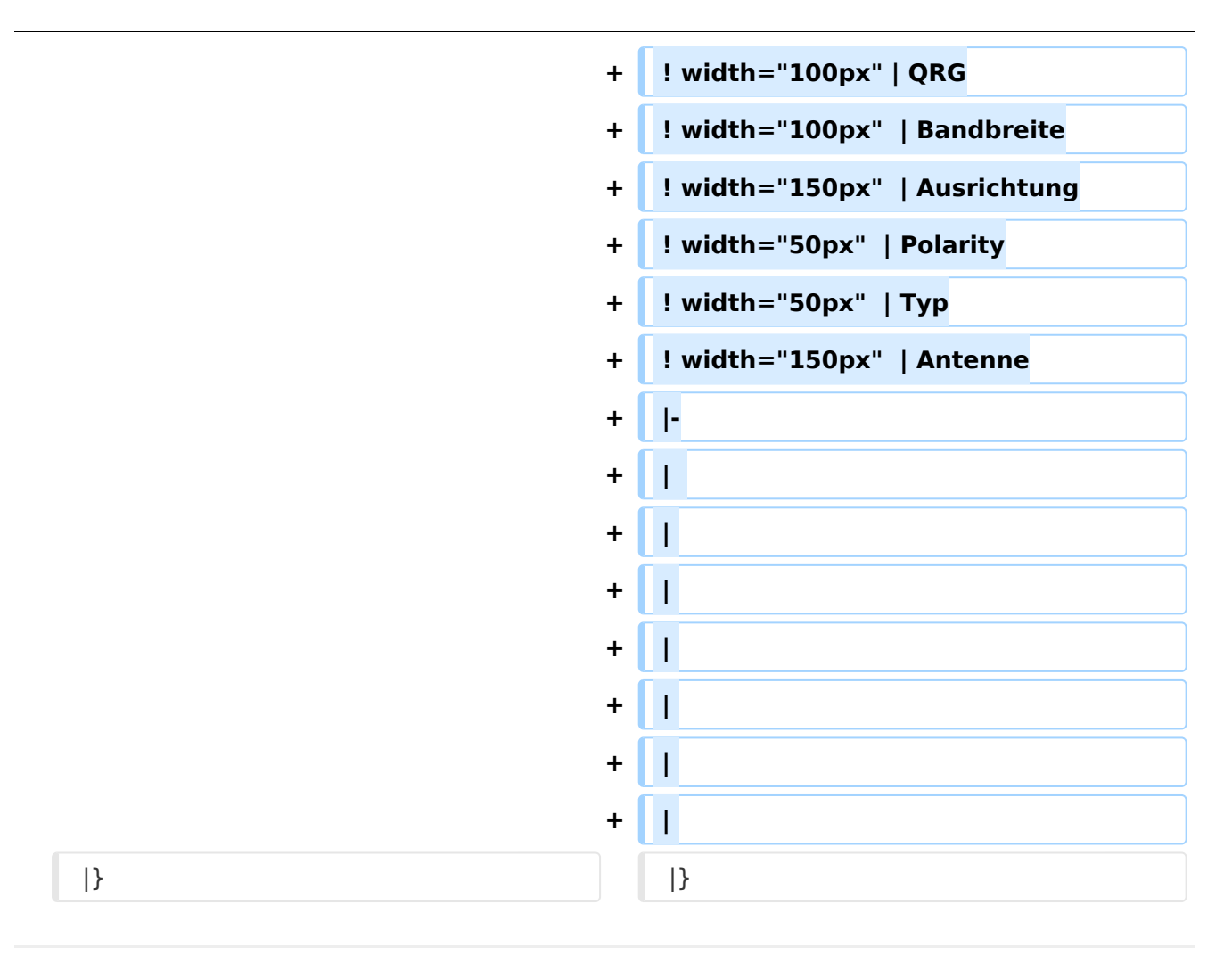

# Version vom 31. Oktober 2010, 21:26 Uhr

Um den Zugang für den Bneutzer so einfach wie möglich zu gestalten, sind auf dieser Seite die relevanten Informationen zusammengefasst.

Dabei sind die Details wie Frequenz, Bandbreite, Ausrichtung, Polarity und Typ dargestellt. Die genauen Standorte können aus dem Dokument [Koordinaten](https://wiki.oevsv.at/wiki/Koordinaten) entnommen werden.

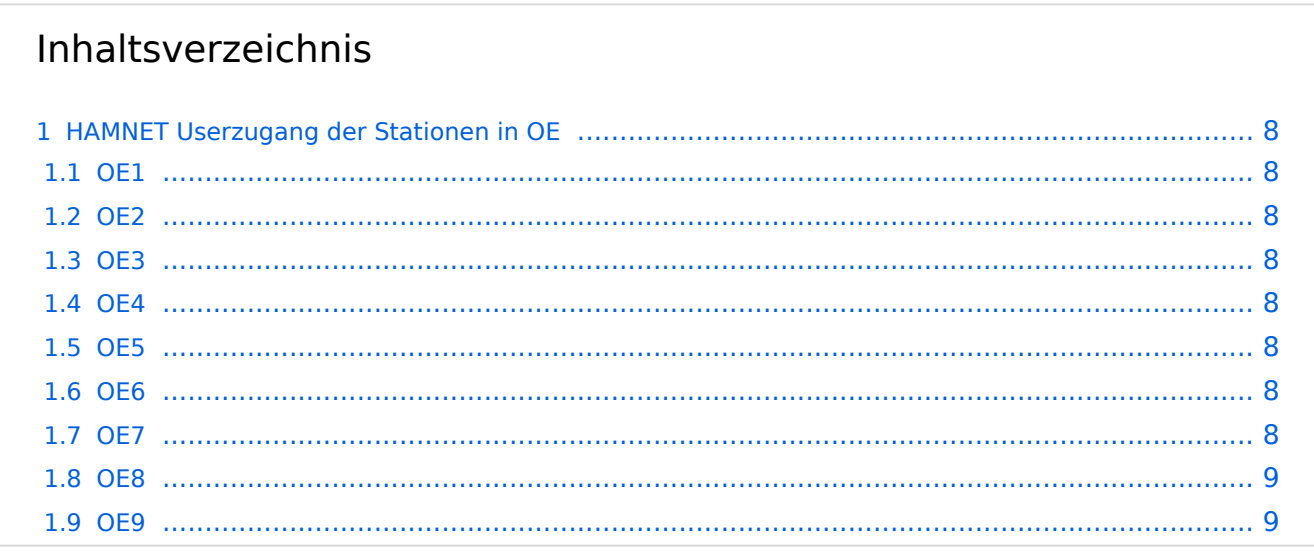

# <span id="page-7-1"></span>HAMNET Userzugang der Stationen in OE

### <span id="page-7-2"></span>**OE1**

<span id="page-7-3"></span>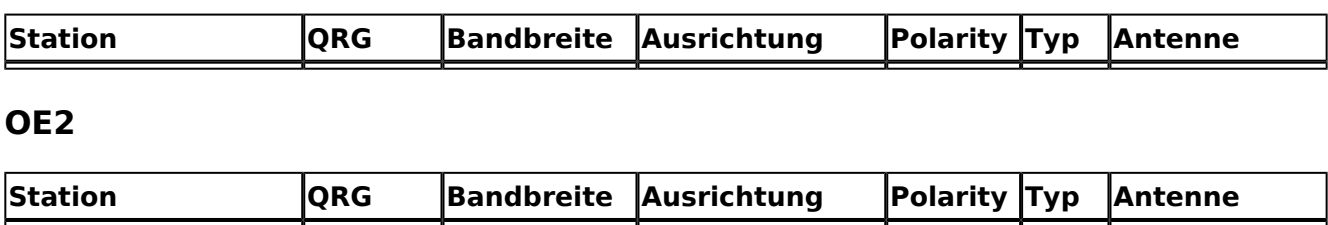

### <span id="page-7-4"></span>**OE3**

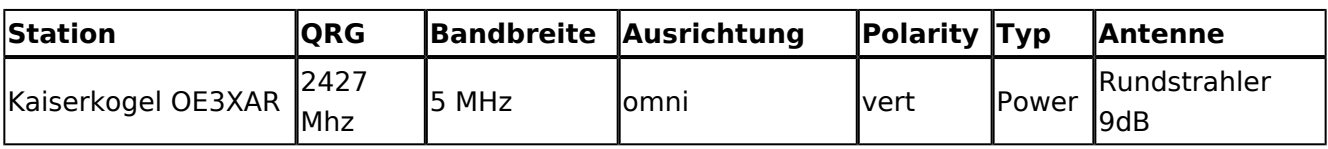

### <span id="page-7-5"></span>**OE4**

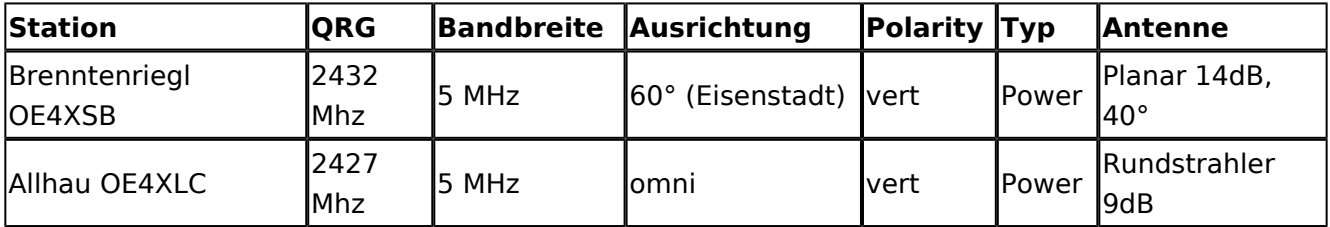

### <span id="page-7-6"></span>**OE5**

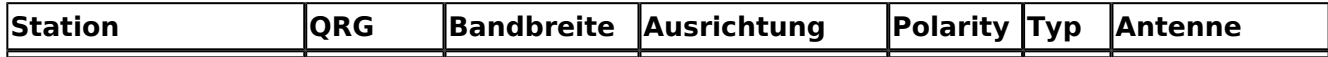

### <span id="page-7-0"></span>**OE6**

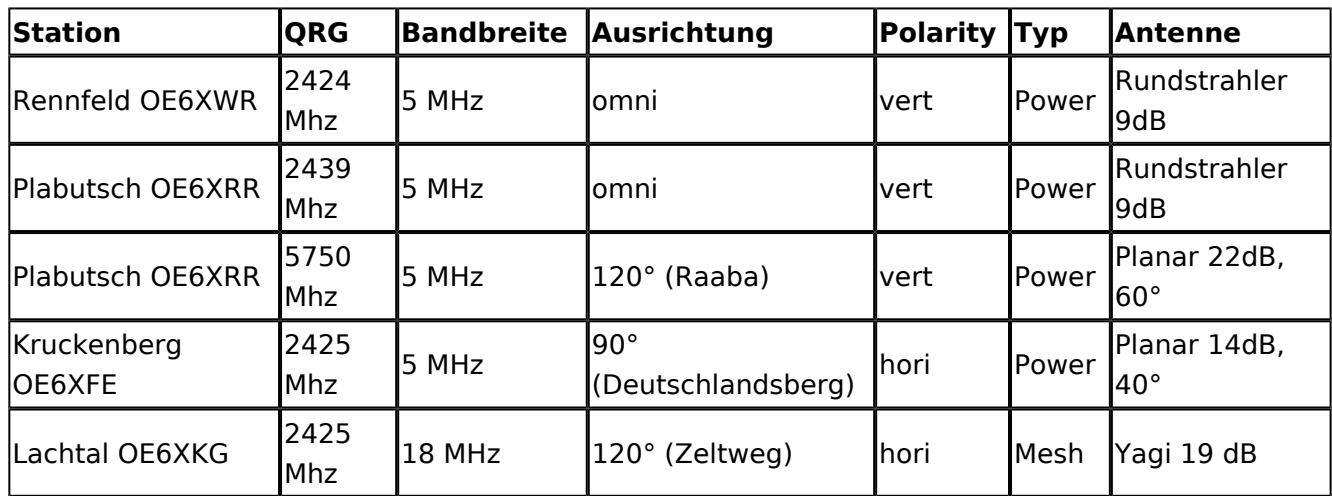

### <span id="page-7-7"></span>**OE7**

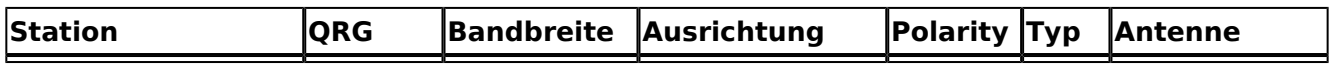

# <span id="page-8-0"></span>**OE8**

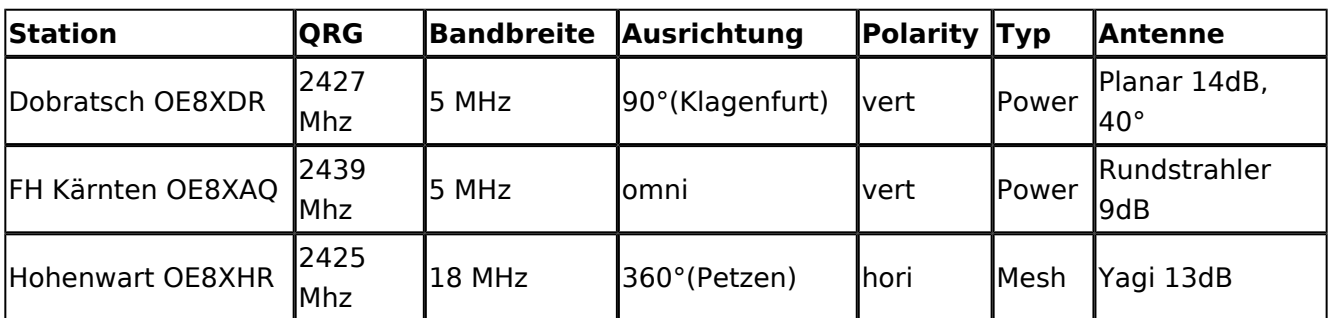

## <span id="page-8-1"></span>**OE9**

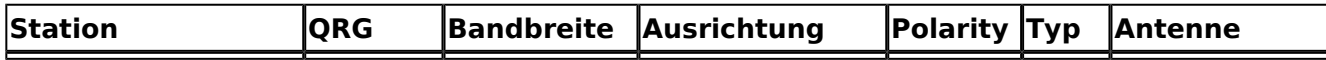